Estimating and modelling mortality rates in the absence of population denominators

**Andrés M. Villegas** and Munir Hiabu

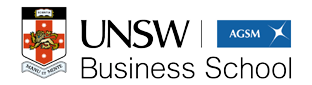

AFRIC, Victorial Falls, Zimbabwe Tuesday 25th July 2023

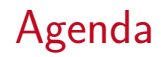

- Motivation
- Calculating the (forward) mortality rate (the usual way if population data is available)
- The reversed mortality rate
	- $\triangleright$  From reversed mortality rate to forward mortality rate
	- $\triangleright$  Modelling the reversed mortality rate
- Illustration using HMD data for England and Wales males
- Conclusion

### **Motivation**

• Mortality rate (heuristic):

 $#$  occurred deaths

population size

- Problem: Denominator often poor quality or not known at all.
	- $\triangleright$  Developing countries
	- $\triangleright$  Subpopulations
	- ▷ Old ages

### Motivation - Quality of population data is sometimes doubtful

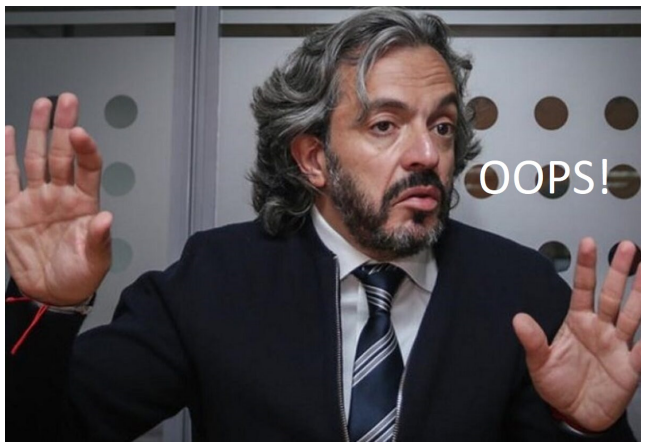

Colombia's population was overestimated by 5 million: [Instead of the](https://www.ncbi.nlm.nih.gov/pmc/articles/PMC6536045/#:~:text=Los%20resultados%20preliminares%20del%20Censo,sino%20solo%20a%2045.5%20millones%20) [projected 50 millions population expected in 2018 in the Census 2005](https://www.ncbi.nlm.nih.gov/pmc/articles/PMC6536045/#:~:text=Los%20resultados%20preliminares%20del%20Censo,sino%20solo%20a%2045.5%20millones%20) [projections, the population in 2018 was 45.5 million](https://www.ncbi.nlm.nih.gov/pmc/articles/PMC6536045/#:~:text=Los%20resultados%20preliminares%20del%20Censo,sino%20solo%20a%2045.5%20millones%20)

### Calculating the mortality rate (the usual way  $-$  if population data is available)

Calculating the mortality rate (the usual way  $-$  if population data is available)

We are interested in estimating the (forward) mortality rate

$$
\mu(x|t) = \lim_{h \downarrow 0} h^{-1} \Pr\{ \underbrace{X \in [x, x+h) | X \geq x}_{\text{Die in the next instant}}, T - X = t - x \}.
$$

given survival to age  $x$ 

- $X$  is age of death
- $\bullet$  T is date (also called period) of death
- $C = T X$  is cohort; known before death

### Calculating the mortality rate – The Lexis diagram

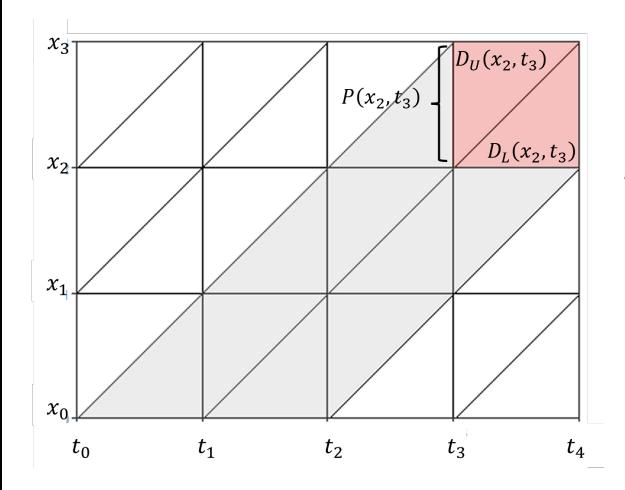

$$
D_U(x_j, t_k) = \sum_i I\{X_i \in [x_j, x_{j+1}), T_i - X_i \in [t_k - x_{j+1}, t_k - x_j)\}
$$
  

$$
D_L(x_j, t_k) = \sum_i I\{X_i \in [x_j, x_{j+1}), T_i - X_i \in [t_k - x_j, t_{k+1} - x_j)\}
$$
  

$$
P(x_j, t_k) = \sum_i I\{T_i > t_k, T_i - X_i \in [t_k - x_{j+1}, t_k - x_j)\}
$$

Calculating the mortality rate (the usual way  $-$  if population data is available) – central mortality rate

The central mortality rate is defined as

$$
m(x_j|t_k) = \frac{D(x_j, t_k)}{E(x_j, t_k)} = \frac{D(x_j, t_k)}{\frac{1}{2}\{P(x_j, t_k) + P(x_j, t_{k+1})\} + \frac{1}{3}\{D_L(x_j, t_k) - D_U(x_j, t_k)\}}.
$$

Under appropriate assumptions,  $m(\mathsf{x}_j|t_k)$  is an unbiased estimator of the expected value of  $\mu(X|T)$  for  $(X,T)$  conditioned on the square  $[x_j, x_j + 1) \times [t_k, t_k + 1).$ 

# The central mortality rate (England and Wales males)

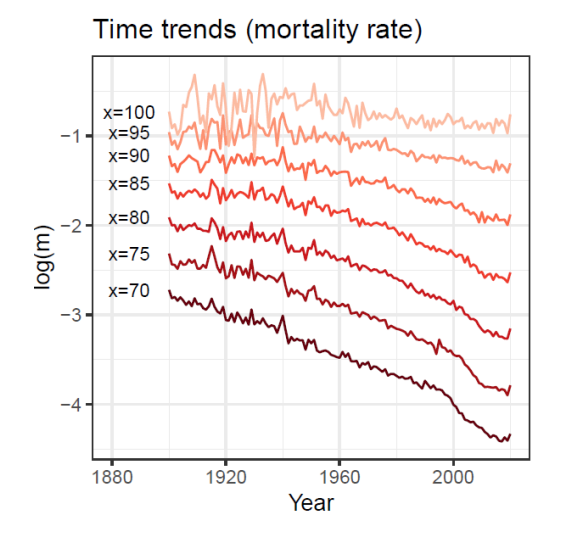

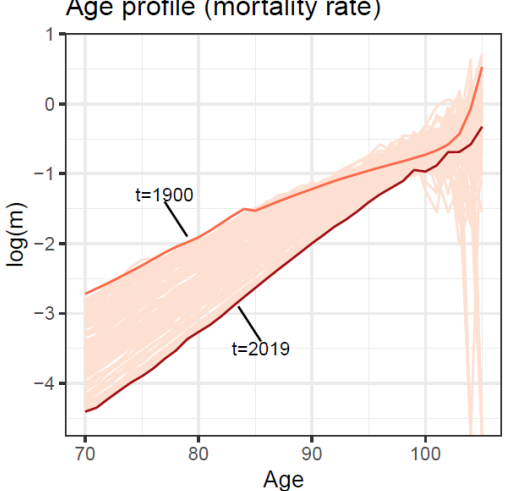

Age profile (mortality rate)

### Back to the original question:

Can we estimate the mortality rate without using information on the size of the population P?

- Maybe.
- Let's look at the reversed mortality first.

### The reveresed mortality rate

We aim to estimate

$$
\mu^R(x|t) = \lim_{h \downarrow 0} h^{-1} \Pr\{ \underbrace{X \in (x - h, x]} | X \leq x, \ C = c \}.
$$

Die in the previous instant given dead by age  $x$ 

The reversed central mortality rate is given as

$$
m^R(x_j|t_k)=\frac{D(x_j,t_k)}{E^R(x_j,t_k)}.
$$

- $\bullet$  The deaths counts  $D(x_j,t_k)$  are the same as before
- Now: How to calculate  $E^R(x_j, t_k)$  ?

# Exposed to risk (Under the assumption of closed population)

- Forward rate: The number of people at risk of dying in next instant is the number of all future deaths. But this number is only known for extinct cohorts.
- Reversed rate: The number of people at risk of having died in the previous instant is the number of all people who have already died. **This number can be counted from death data**.

The reversed mortality rate – how to calculate  $E^R(x_j,t_k)$ 

The figures below show the weights of the deaths when calculating the exposure.

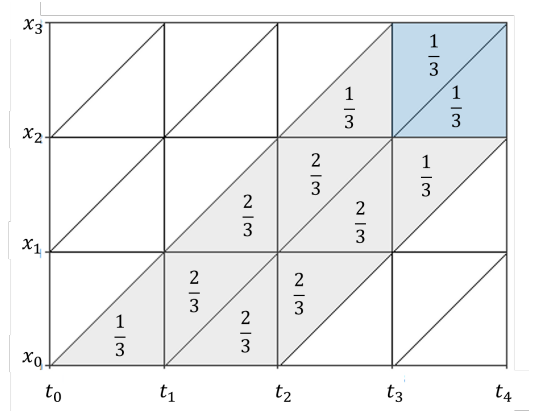

$$
\widehat{E}^{R}(x_{j}, t_{k}) =
$$
\n
$$
\frac{1}{3} \{D_{U}(x_{j}, t_{k}) + D_{L}(x_{j}, t_{k})\}
$$
\n
$$
+\frac{1}{3} \sum_{l=0}^{j} D_{L}(x_{j-l}, t_{k-l-1}) + D_{U}(x_{j-l-1}, t_{k-l})
$$
\n
$$
+\frac{2}{3} \sum_{l=1}^{j} D_{U}(x_{j-l}, t_{k-l}) + D_{L}(x_{j-l}, t_{k-l})
$$

### The reversed mortality rate

Under appropriate assumption,

$$
m^R(x_j|t_k)=\frac{D(x_j,t_k)}{E^R(x_j,t_k)},
$$

is an unbiased estimator of the expected value of  $\mu^R(X|\mathcal{T})$  for  $(X,\mathcal{T})$ conditioned on the square  $[x_j, x_j+1) \times [t_k, t_k+1).$ 

### Is the reversed mortality rate useful?

- 1. The reversed mortality rate can be interesting in its own right.
- 2. We can use the reversed mortality rate to estimate the forward mortality rate.
- 3. Modelling the reversed rate can give a new perspective on mortality forecasting.

### Illustration using HMD data for England and Wales males

# Reversed mortality rate can be interesting in its own right

#### Time trends

Time trends (mortality rate)

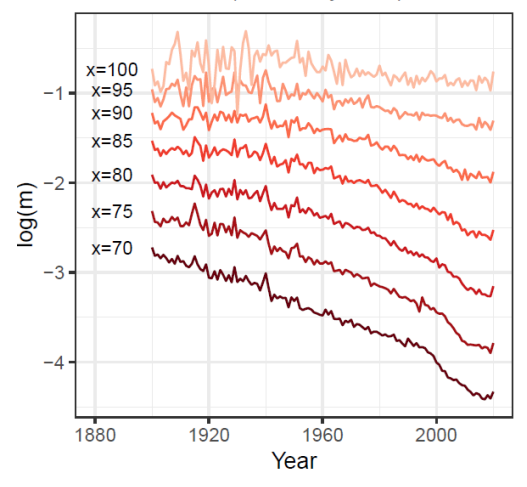

#### Time trends (reverse mortality rate)

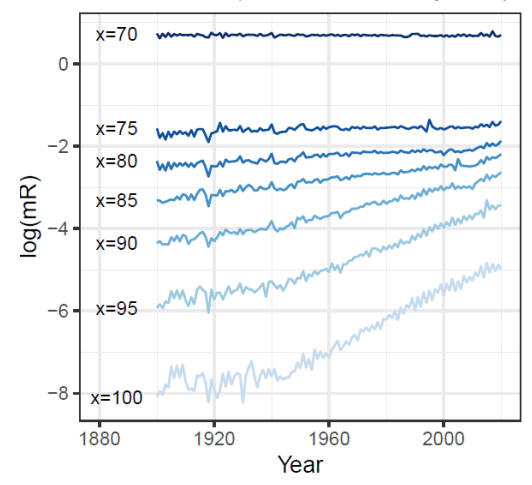

# Reversed mortality rate can be interesting in its own right

Age profile

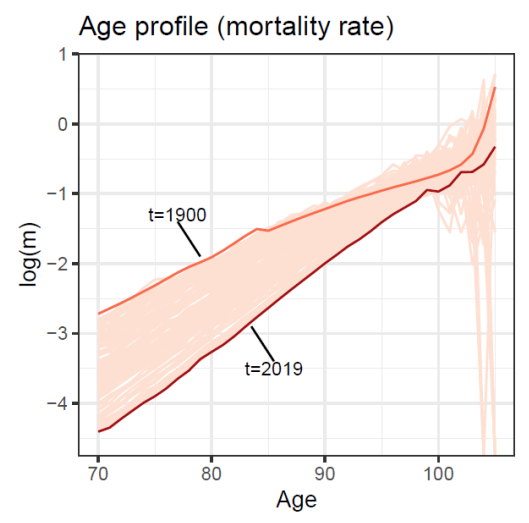

Age profile (reverse mortality rate)

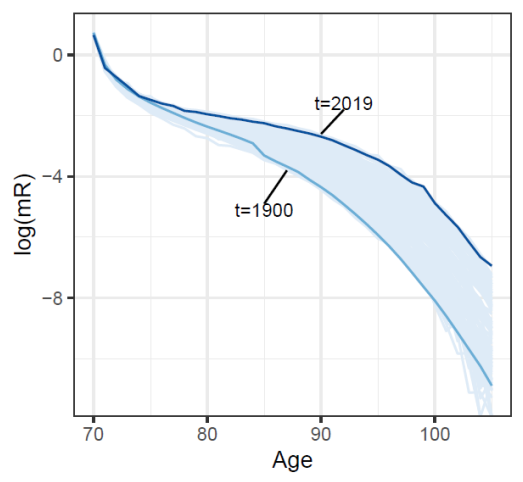

We can use the reversed mortality rate to estimate the forward mortality rate.

# Relationship between reversed mortality rate and forward mortality rate

### Forward time

Survive to age  $x$  and die in the next instant

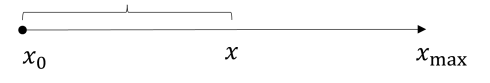

$$
\bullet \ \mu(x) = \lim_{h \downarrow 0} h^{-1} \Pr\{X \in [x, x+h)\}\
$$

\n- $$
f(x) = S(x)\mu(x)
$$
\n- $S(x) = e^{-\int_{x_0}^{x} \mu(v) \mathrm{d}v}$
\n

Reversed time

Be dead by age  $x$  and have died in the previous instant

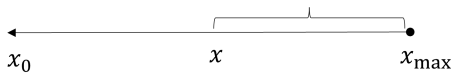

• 
$$
\mu^R(x) = \lim_{h \downarrow 0} h^{-1} Pr\{X \in (x-h, x]\}
$$

\n- $$
f(x) = F(x)\mu^R(x)
$$
\n- $$
F(x) = e^{-\int_x^{x_{\text{max}}}\mu^R(v)dv}
$$
\n

$$
S(x)\mu(x) = F(x)\mu^{R}(x)
$$

### From reversed mortality rate to forward mortality rate We have then

$$
\mu(x|t) = \mu^R(x|t) \frac{e^{-\int_x^{x_{\max}} \mu^R(v|t-x+v) dv}}{1 - e^{-\int_x^{x_{\max}} \mu^R(v|t-x+v) dv}},
$$

#### where

$$
\frac{e^{-\int_x^{x_{\text{max}}} \mu^R(v|t-x+v)dv}}{1-e^{-\int_x^{x_{\text{max}}} \mu^R(v|t-x+v)dv}} = \frac{\text{Probability of dying before } x}{\text{Probability of dying after } x}
$$

Problem: The integral runs over **unobserved ages for non-extinct cohorts**. Solution: **Extrapolate the reversed mortality rate** to complete data for non-extinct cohort

### From reversed mortality rate to forward mortality rate

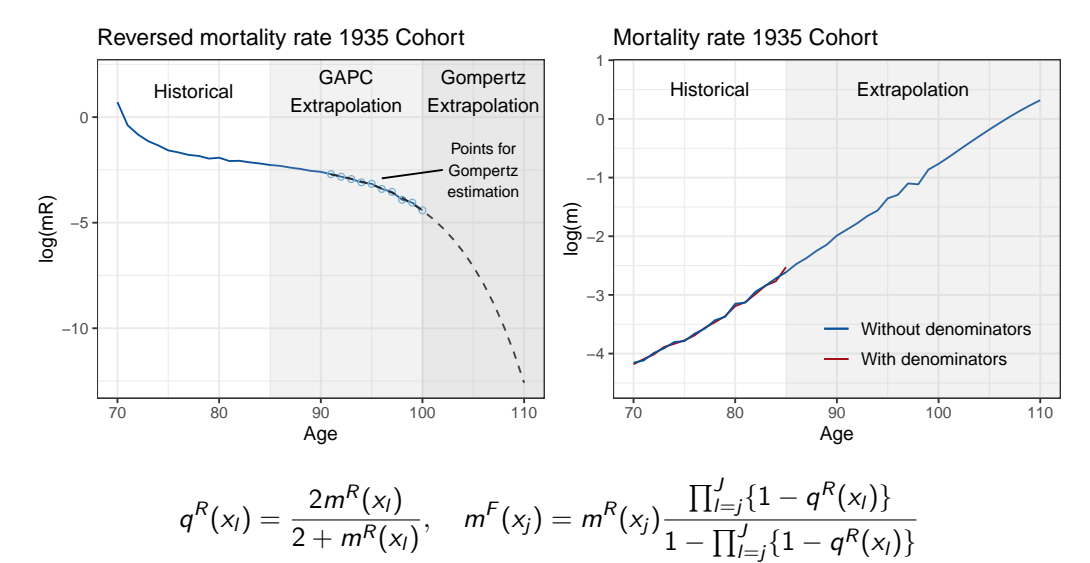

### Lee-Carter+Cohorts in Reverse

$$
\log m^{R}(x|t) = \alpha_x + \beta_x^{(1)} \kappa_t^{(1)} + \gamma_{t-x}
$$

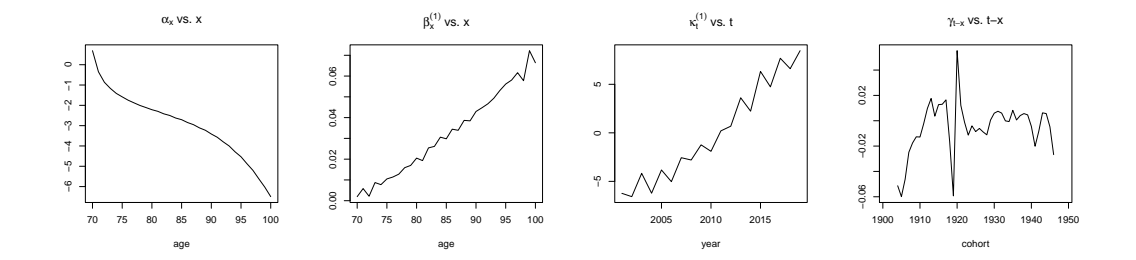

### Gompertz model in Reverse

• Gompertz law

$$
\mu(x)=e^{a+bx}
$$

• Reversed Gompertz law

$$
\mu^R(\mathsf{x}) = e^{a + b \mathsf{x}} \frac{\exp\left[-\frac{e^a}{b}(e^{b \mathsf{x}}-1)\right]}{1 - \exp\left[-\frac{e^a}{b}(e^{b \mathsf{x}}-1)\right]} \qquad \qquad ^{-10}
$$

#### Reversed mortality rate 1935 Cohort

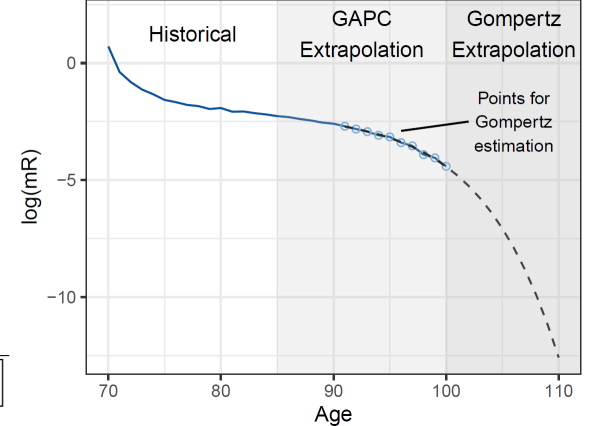

How does the traditional central mortality rate  $m(\mathsf{x}_{\mathit{j}},\mathit{t}_{\mathit{k}})$  which uses population data, compare to  $m^F(x_j,t_k)$  which only uses death counts?

### Mortality rates - England and Wales

### Mortality rate

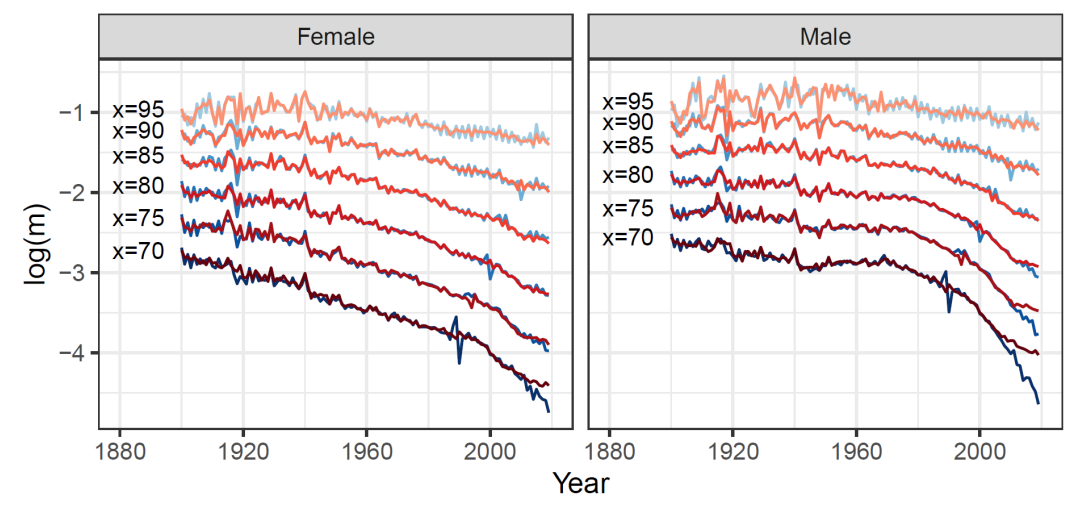

### Mortality rates - England and Wales

Mean Absolute Percentage Error

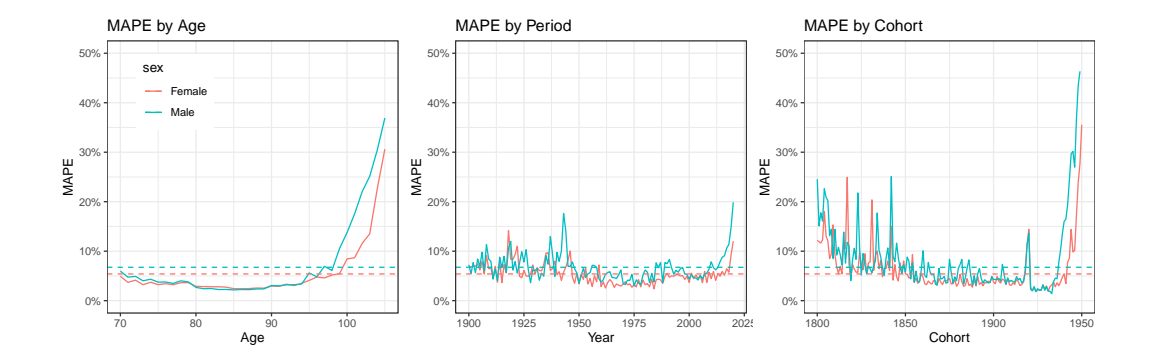

### Period Life Expectancy - England and Wales

### Period life expectancy

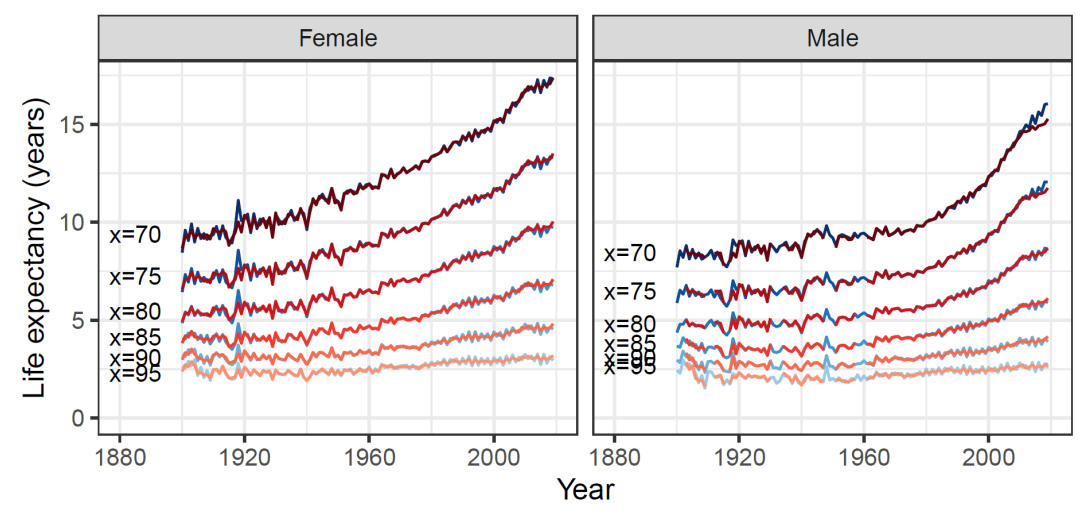

## Cohort Life Expectancy - England and Wales

### Cohort life expectancy

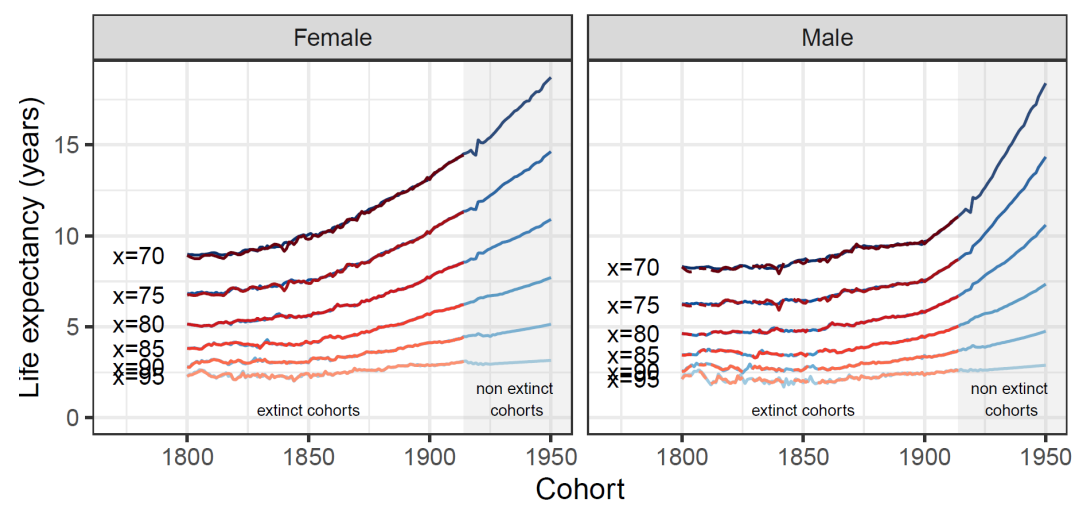

# Life Expectancy - England and Wales

Percentage Error

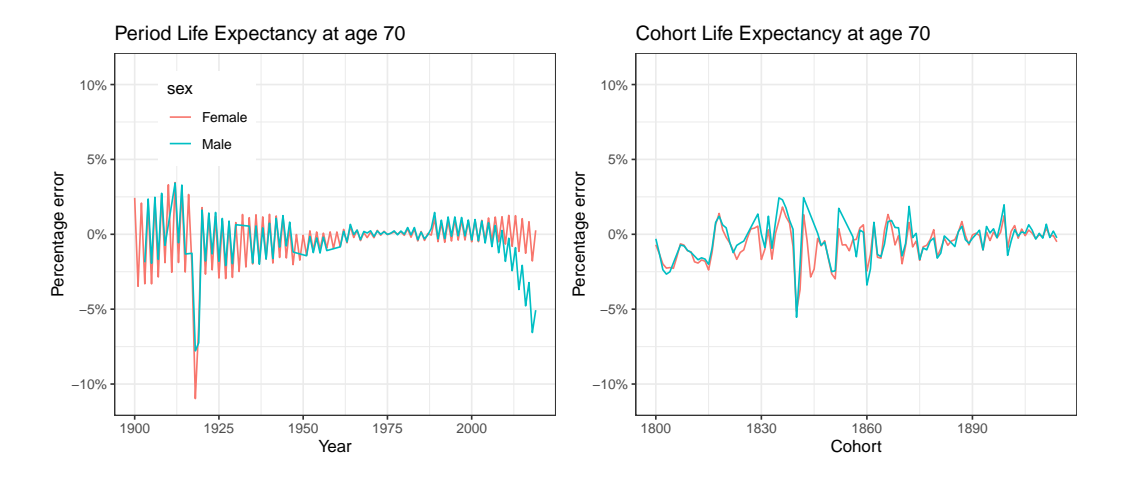

### Conclusion

- The actual size of the population of interest, if available at all, can often be poor quality
- Propose a way to estimate mortality rates by using death counts only
- The propose approach is reasonably accurate  $\triangleright$  Good fit of rates along both period and cohort  $\triangleright$  Good estimates and projections of life expectancies
- Useful new perspective for projection of mortality at older ages
	- $\triangleright$  Explore out-of-sample forecast accuracy
	- $\triangleright$  Check consistency of projections using population sizes
	- $\triangleright$  Add diversity of projections  $\rightarrow$  model ensembles

# Thank you!

[a.villegas@unsw.edu.au](mailto:a.villegas@unsw.edu.au)